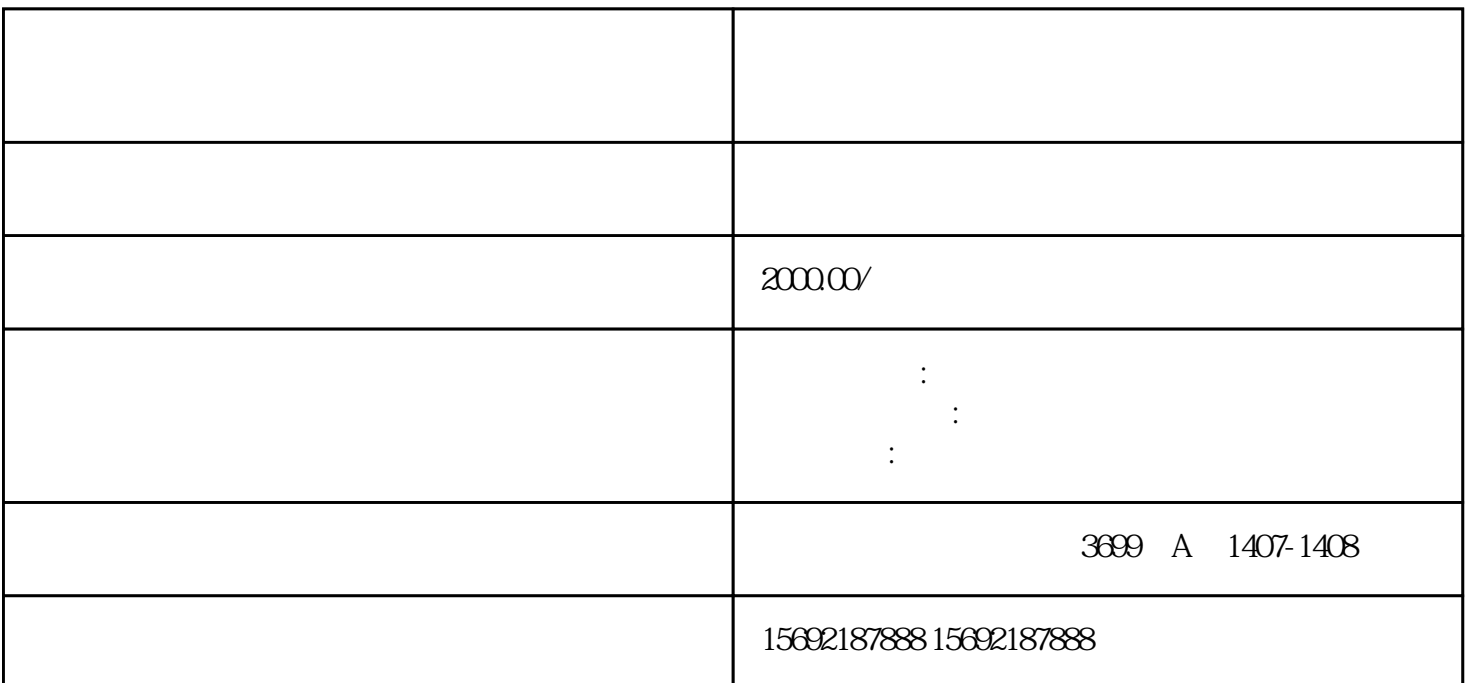

 $1$ 

 $2$ 

 $3$ 

 $4$ 

 $\mathcal{R}$ 

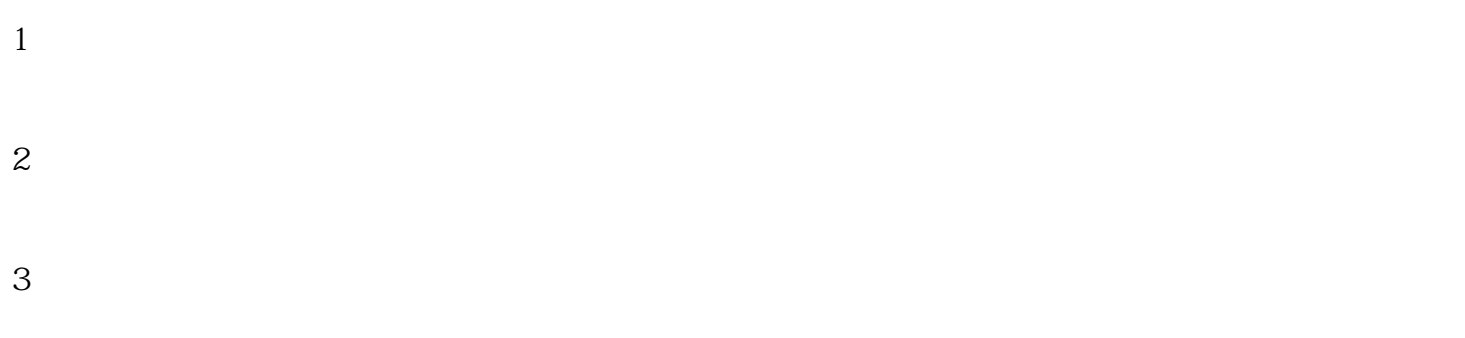

- 
- 
- - $3 \hspace{2.5cm} \text{30}$

 $4\,$